#### **After saving postgis layer edition unnecessary log message appears**

*2015-10-22 12:29 AM - Piotr Kania*

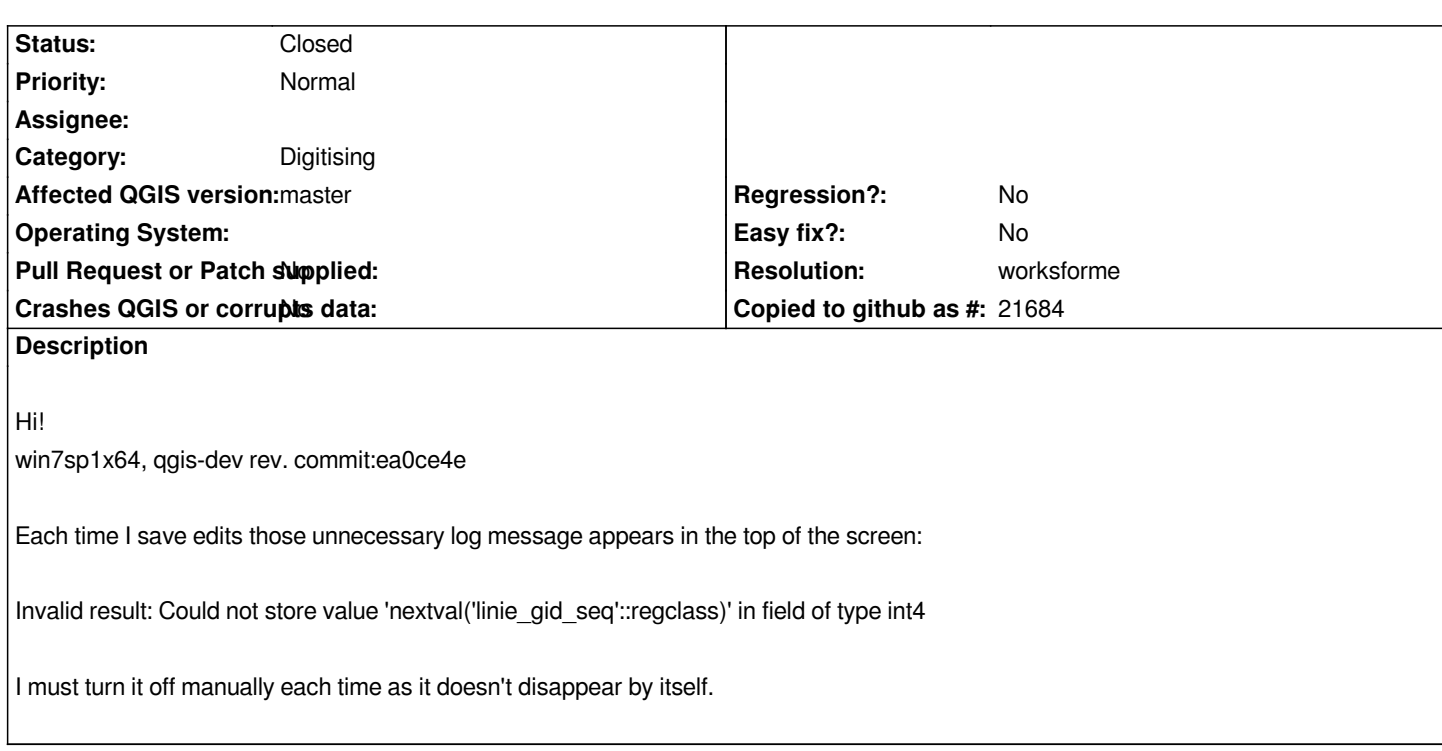

# **History**

# **#1 - 2015-10-22 01:21 AM - Piotr Kania**

*That doesn't happen in qgis-dev rev. commit:4cdf05f*

### **#2 - 2015-10-22 01:36 AM - Jürgen Fischer**

*Doesn't happen here. Please add steps to reproduce.*

### **#3 - 2015-10-22 02:00 AM - Piotr Kania**

*I start edition, create one new feature, select 2 features in layer, than I merge them- everything is saved but those message appears each time.*

*It could be better if those message just appear in log messages panel.*

*Here is video- downlod and watch on your computer as dropbox reduces resolution in their player:*

*https://www.dropbox.com/s/qzjzie8pk158296/clip2.mp4?dl=0*

### **#4 - 2015-11-07 02:20 AM - Giovanni Manghi**

- *[Category set to Digitising](https://www.dropbox.com/s/qzjzie8pk158296/clip2.mp4?dl=0)*
- *Status changed from Open to Feedback*

*I also cannot confirm on the latest master on both Linux and Windows.*

# **#5 - 2015-12-19 10:41 AM - Giovanni Manghi**

*- Resolution set to worksforme*

*- Status changed from Feedback to Closed*

*closing for lack of feedback.*